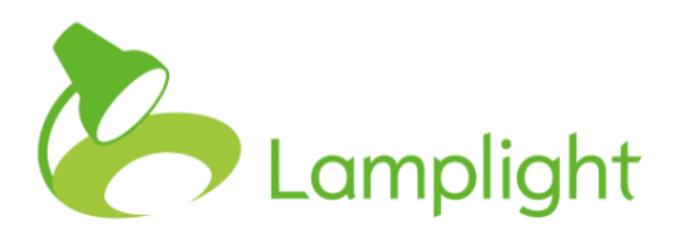

# Confidentiality in Lamplight

Lamplight is a secure system, accessible only by those to whom you give access. Data is encrypted in your browser both while being sent to the server and while stored on the server (cloud). Within Lamplight there are also ways to restrict information within your team, so that staff members and volunteers can only see information which is applicable to them. This document demonstrates all of those options.

#### **User access level**

Lamplight has several different levels of access which can be given to any individual database operator. You can see the different levels of access below. Although the levels are named after different roles, you can assign any role to any member of staff.

Some terminology to help you understand the roles:

- Profiles: Every person or organisation has a profile. Profile tabs contain personal information.
- Activity records: Records and notes of the different work you do with someone.
- Communications: Emails, letters, texts and mailing labels produced.
- Groups: A form of reporting creating lists of people who match criteria, and information about them.
- Reports: Anonymous number reporting, which can be presented using information you hold in your system (e.g. gender, location etc)

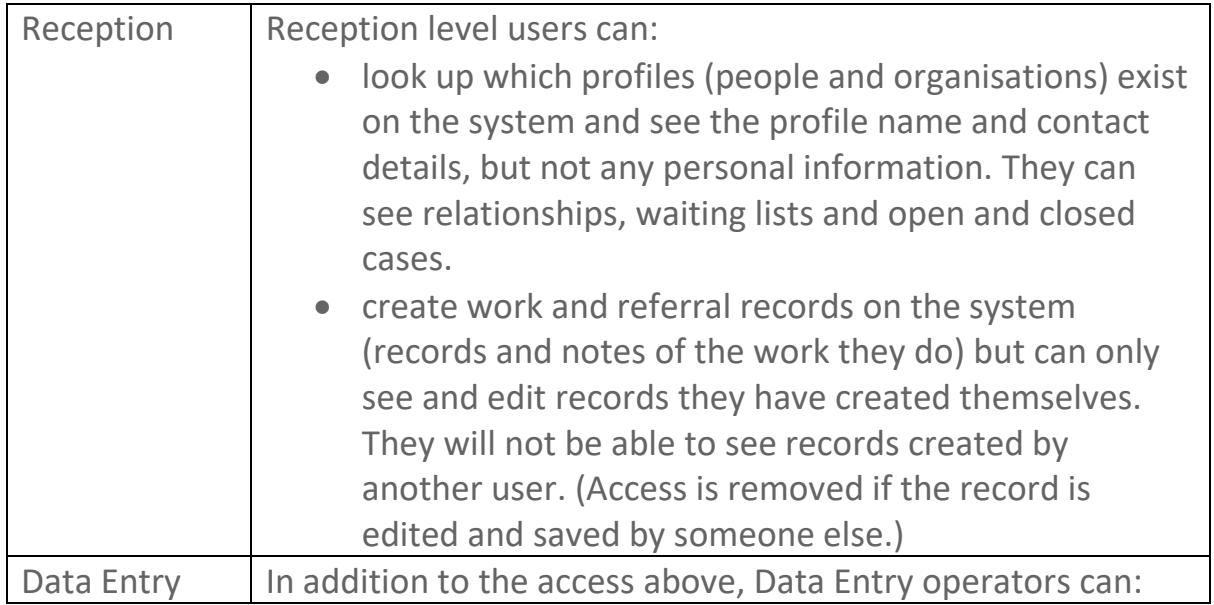

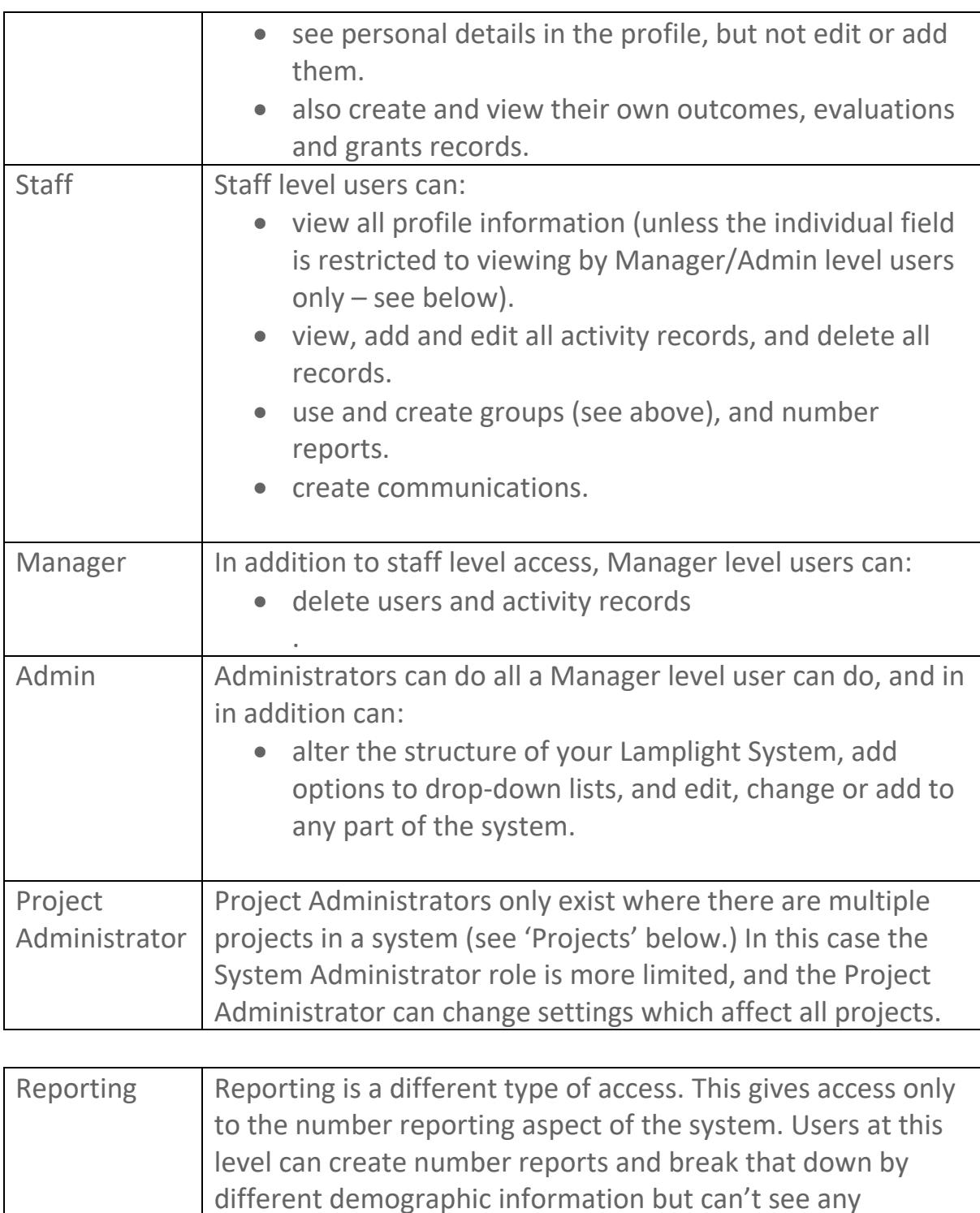

### **Manager / Admin profile restrictions**

individual information.

Any custom profile field or tab in Lamplight (normally fields which hold demographic or one-off information, and the different pages in which these are displayed in) can be restricted to people who have Manager or Administrators user level. Users below this level won't be able to see these

fields or enter or edit information in them. If a tab (page) is restricted to this level, they won't be able to see the tab at all.

## **Projects – creating a firewall**

Projects are multiple instances of Lamplight within a single system, and by default introduce a complete separation between each project. You can also introduce different levels of sharing between projects.

Three examples of where projects can be useful.

- A charity has three locations, all of which run a similar service, but which don't require access to each other's client information. By running three projects within a single system the area supervisor can report across or from within each project, but staff within each project will only see information related to their work and clients.
- A youth club also runs a sexual health clinic. Information about those who attend the clinic needs to be kept completely confidential from youth club staff, but the clinic may see basic contact information for those already attending the youth club. Using project sharing, the clinic can have access to contact information for all (or some) youth club members, but the youth club will have strictly no access to information from the clinic, or who attended.
- An organisation has individuals who give financial support. Some of these people may be staff, volunteers and users, and want this information to be held confidentially, with only two employees having access. They use two projects, sharing profile information but with all giving information restricted only to those with access to the giving project.

You can set up project sharing policies which automatically share profile information in certain ways, or you can choose to share profile information profile by profile, with the default always set to not share. If you want to share records of the activities you do with people, this will always need to be done record by record.

Projects have a cost implication within Lamplight, as you are operating multiple instances of Lamplight. You can find costing information on our website.

## **'My User' restrictions.**

My user restrictions introduce a much stricter level of access limitations to Lamplight. Within Lamplight, database operators can be linked by a 'My User' relationship with any profile, whether people or organisations. By adding the My User restrictions to your system, a database operator of staff level and below will only be able to see information about those profiles with whom they have been specifically linked.

### **Anonymous Profiles**

Finally, Lamplight gives you the ability to use anonymous profiles, rather than names. You can either enter your own code, or Lamplight will assign a system ID to the profile. You could pair this with Manager/Admin restricted custom name fields, to show the name only to users of a certain level. Using anonymous IDs, you will need to be cautious not to include identifying information in activity notes.